## **Fehlermeldung beim Start von "Password Safe":**

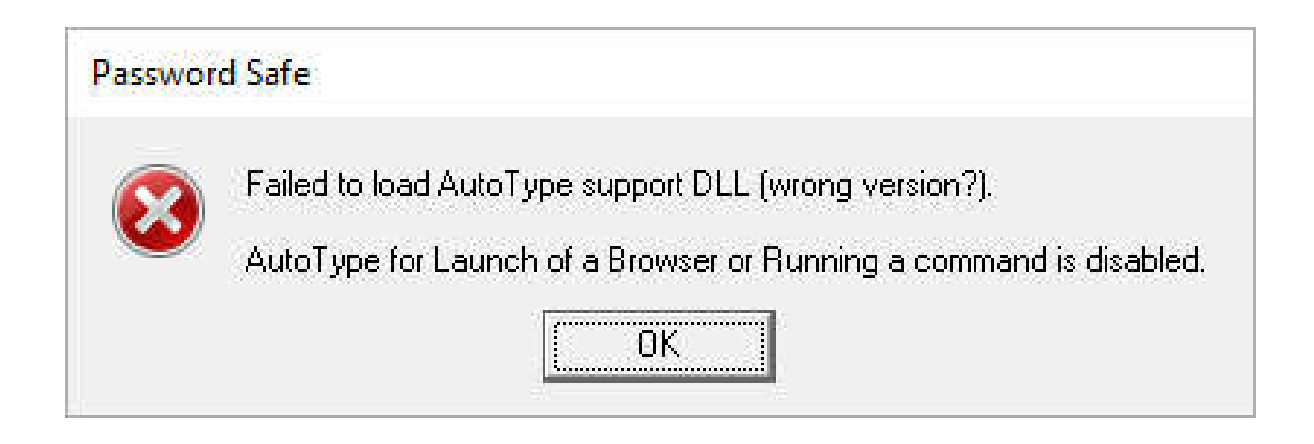